**Institute of Analysis and Scientific Computing**

Ao.Univ.Prof. Dr. Gabriela Schranz-Kirlinger Tobias Danczul, BSc

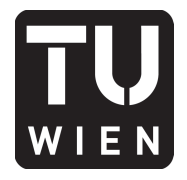

106.054 UE AKNUM Computernumerik, 101.484 VU Computernumerik - SS 2017

Vorzubereiten bis: 27. April 2017 23. März 2017

# **1. Übungsblatt**

## **Aufgabe 1:**

Mit der Konditionszahl  $K_x =$ *xf′* (*x*) *f*(*x*)    kann die Sensitivität des Resultats *y* = *f*(*x*) in Bezug auf die Eingabe *x* gemessen werden.

Berechnen Sie für das Problem  $y = f(x) = x^r$ ,  $r \in \mathbb{R}$  die Konditionszahl. Diskutieren Sie, für welche Werte *r* schlechte / gute Kondition vorliegt. Berechnen Sie weiters jeweils die Konditionszahlen für die Funktionen  $y = f(x) = \exp(x)$ ,  $y = f(x) = \ln x$  und  $y = f(a) = a + b + c$  (*b* und *c* sind konstant) und diskutieren Sie jeweils die Ergebnisse.

### **Aufgabe 2:**

Für eine differenzierbare Funktion *f* ist die (relative) Konditionszahl

$$
\kappa_{\rm rel}(t) = \left| \frac{t f'(t)}{f(t)} \right|.
$$

- **a**) Bestimmen Sie  $\kappa_{rel}(t)$  für  $f(t) = \arccos(t)$ .
- **b**) Plotten Sie κ<sub>rel</sub>(*t*) auf dem Intervall [−1, 1]. Geben Sie eine adäquate Interpretation dafür an.

# **Aufgabe 3:**

Berechnen Sie numerisch (verwenden Sie MATLAB) mit Hilfe des *Differenzenquotienten* und des *zentralen Differenzenquotienten* die Ableitung der Funktion

$$
f(x) = \cos x
$$

an der Stelle  $x = \frac{\pi}{4}$  $\frac{\pi}{4}$  für verschiedene Werte von *h*, vergleichen Sie mit dem exakten Ergebnis und verifizieren Sie experimentell die Ordnung des entsprechenden Verfahrensfehler.

#### **Aufgabe 4:**

Berechnen Sie die Exponentialfunktion exp(*x*) sowohl mittels der Reihenentwicklung

$$
e^x = 1 + x + \frac{x^2}{2!} + \frac{x^3}{3!} + \dots
$$

als auch gemäß der Approximation

$$
e^x = \lim_{n \to \infty} (1 + \frac{x}{n})^n
$$

Addieren Sie solange Summanden der Form  $y = \frac{x^k}{k!}$  mit  $k > 0$  bzw. berechnen Sie den Ausdruck  $(1 + \frac{x}{n})^n$ bis sich der Wert des Ergebnisses nicht mehr ändert, d.h., bis die ersten 8 Nachkommastellen sich trotz fortlaufender Addition nicht mehr ändern. Wählen Sie verschiedene positive und negative reelle Werte für *x* und vergleichen Sie die beiden Darstellungen in Bezug auf Konvergenzgeschwindigkeit, Stabilität und Anzahl der benötigten Rechenoperationen. Welche Approximation ist (für welche Werte) zu bevorzugen?

# **Aufgabe 5:**

Betrachten Sie das Polynom

$$
p(x) = (1 - x)^6.
$$

Berechnen Sie zunächst die relative Konditionszahl  $\kappa_x =$ *xf′* (*x*) *f*(*x*) und werten Sie diese bei  $x = 0.9$  aus. Welche Fehlerverstärkung erwarten Sie somit bei einer stabilen Auswertungsvariante an der Stelle  $x = 0.9?$ 

Berechnen Sie anschließend  $p(0.9)$  in MATLAB durch direkte Auswertung (also  $y_1 = (1 - 0.9)^6$ ), durch Auswertung des expandierten Polynoms  $y_2 = 1 - 6 \cdot 0.9 + 15 \cdot 0.9^2 - 20 \cdot 0.9^3 + 15 \cdot 0.9^4 - 6 \cdot 0.9^5 + 0.9^6$  und durch Anwenden des Horner-Schemas  $y_3 = 1+0.9 \cdot (-6+0.9 \cdot (15+0.9 \cdot (-20+0.9 \cdot (15+0.9 \cdot (-6+0.9))))$ .

Vergleichen Sie die relativen Fehler    <sup>10</sup>*−*6*−y<sup>i</sup>* 10*−*<sup>6</sup> <sup>=</sup> *<sup>|</sup>*<sup>1</sup> *<sup>−</sup>* <sup>10</sup>6*y<sup>i</sup> |* und erklären Sie die Ergebnisse.

## **Aufgabe 6:**

Geben Sie eine detaillierte Rundungsfehleranalyse von

$$
y = \frac{1 - \cos x}{x^2}
$$

für *|x| ≪* 1 mithilfe der '(1 + *ε*)-Technik' an. Definieren Sie dafür die fehlerbehaftete Funktion

$$
\tilde{f}(x) := \frac{(1 - \cos(x)(1 + \varepsilon_1))(1 + \varepsilon_2)}{x^2(1 + \varepsilon_3)}(1 + \varepsilon_4)
$$

mit *ε<sup>i</sup> <* 10*−*<sup>9</sup> für *i* = 1*, ...,* 4, unter der Berücksichtigung, dass die Auswertung des Cosinus' einen Rundungsfehler der Größenordnung von *ε* hervorruft, und untersuchen Sie das Verhalten des relativen Fehlers

$$
\frac{|\tilde{f}(x) - f(x)|}{|f(x)|}
$$

für betragskleine *x*.

#### **Aufgabe 7:**

Für eine Folge  $(x_n)_{n \in \mathbb{N}}$  aus [0, 1] gelte für alle  $n \in \mathbb{N}$  mit  $n \geq 2$  die folgende Beziehung:

$$
\left|\frac{1}{2} - x_{n+1}\right| \le \left|\frac{1}{2} - x_n\right|^5
$$

Eine relle Zahl *<sup>x</sup> <sup>∈</sup>* <sup>R</sup> ist gleich 0 im double precision standard genau dann wenn sie *<sup>|</sup>x<sup>|</sup> <sup>&</sup>lt;* <sup>2</sup>*.*2251*·*10*−*<sup>308</sup> erfüllt. Wie groß muss *n* sein, damit  $|\frac{1}{2} - x_n|$  im double precision standard gleich 0 ist?

*Hinweis:* Überlegen Sie sich, warum

$$
\left|\frac{1}{2} - x_{n+1}\right| \le \left|\frac{1}{2} - x_0\right|^{(5^{n+1})} \le \left(\frac{1}{2}\right)^{(5^{n+1})}
$$

gilt und folgern Sie daraus, wie *n* gewählt werden muss, sodass

$$
(\frac{1}{2})^{(5^{n+1})} < 2.2251 \cdot 10^{-308}
$$

erfüllt ist.

### **Aufgabe 8:**

Die Zahl *π* kann iterativ über die Folge

$$
u_1 := 2
$$
,  $u_{k+1} = 2^k \sqrt{2(1 - \sqrt{1 - (2^{-k}u_k)^2})}$ ,  $k \in \mathbb{N}$ 

approximiert werden. Berechnen Sie die ersten 30 Folgenglieder von (*uk*) und den absoluten Fehler *|u*<sup>30</sup> *− π|*. Für welches *k* ist die Approximation am besten? Interpretieren Sie die Ergebnisse.